# **Google Drive**

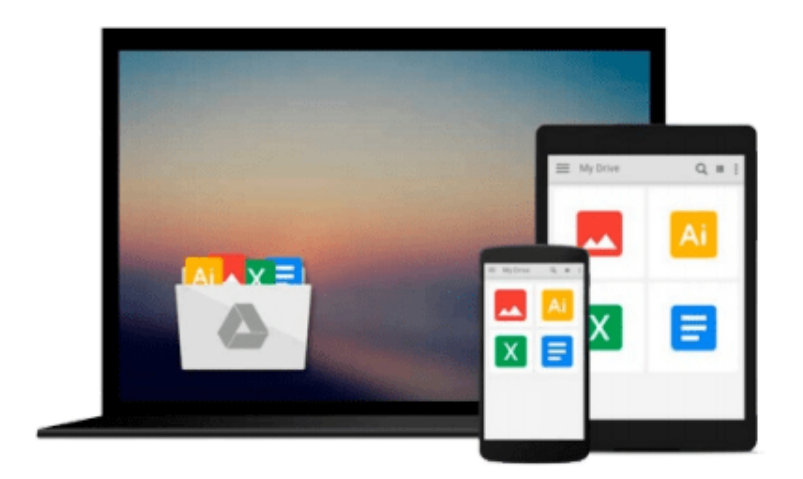

 $\equiv$ 

# **Getting Started with Audacity 1.3**

*Bethany Hiitola*

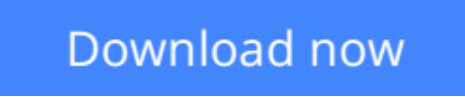

[Click here](http://bookengine.site/go/read.php?id=1847197647) if your download doesn"t start automatically

# **Getting Started with Audacity 1.3**

Bethany Hiitola

### **Getting Started with Audacity 1.3** Bethany Hiitola

Conversational and practical, this book is full of real life examples of where and how you would use the Audacity software. Not only does it give you task-based step-by-step instructions from installation to advanced audio editing techniques, it caters to the beginner to familiarize them with all the jargon, suggests recording equipment, it walks them through a simple sample project showing off everything Audacity can do. If you are new to audio recording and editing, and particularly using the Audacity software, this book is for you. It explains everything from common audio industry terms and software basics. Technical sound engineering details and jargon are omitted to keep the book friendly and easy to understand.

**Commission** [Download](http://bookengine.site/go/read.php?id=1847197647) [Getting Started with Audacity 1.3 ...pdf](http://bookengine.site/go/read.php?id=1847197647)

**[Read Online](http://bookengine.site/go/read.php?id=1847197647)** [Getting Started with Audacity 1.3 ...pdf](http://bookengine.site/go/read.php?id=1847197647)

#### **From reader reviews:**

#### **Matthew German:**

Spent a free time and energy to be fun activity to perform! A lot of people spent their spare time with their family, or their own friends. Usually they accomplishing activity like watching television, going to beach, or picnic within the park. They actually doing same every week. Do you feel it? Do you need to something different to fill your current free time/ holiday? Could possibly be reading a book could be option to fill your no cost time/ holiday. The first thing that you will ask may be what kinds of e-book that you should read. If you want to try out look for book, may be the reserve untitled Getting Started with Audacity 1.3 can be fine book to read. May be it could be best activity to you.

#### **Tonia Lee:**

A lot of people always spent their own free time to vacation or perhaps go to the outside with them loved ones or their friend. Do you know? Many a lot of people spent that they free time just watching TV, or perhaps playing video games all day long. If you would like try to find a new activity that's look different you can read some sort of book. It is really fun for you personally. If you enjoy the book that you read you can spent all day every day to reading a reserve. The book Getting Started with Audacity 1.3 it is very good to read. There are a lot of individuals who recommended this book. We were holding enjoying reading this book. In the event you did not have enough space bringing this book you can buy the actual e-book. You can m0ore quickly to read this book from the smart phone. The price is not to fund but this book offers high quality.

#### **Shaun Richards:**

Many people spending their period by playing outside using friends, fun activity together with family or just watching TV the entire day. You can have new activity to invest your whole day by looking at a book. Ugh, do you think reading a book can definitely hard because you have to take the book everywhere? It alright you can have the e-book, delivering everywhere you want in your Smart phone. Like Getting Started with Audacity 1.3 which is obtaining the e-book version. So , why not try out this book? Let's notice.

#### **Ethel Swafford:**

You can find this Getting Started with Audacity 1.3 by check out the bookstore or Mall. Merely viewing or reviewing it can to be your solve difficulty if you get difficulties on your knowledge. Kinds of this book are various. Not only by means of written or printed but additionally can you enjoy this book by e-book. In the modern era such as now, you just looking because of your mobile phone and searching what their problem. Right now, choose your personal ways to get more information about your reserve. It is most important to arrange you to ultimately make your knowledge are still update. Let's try to choose right ways for you.

**Download and Read Online Getting Started with Audacity 1.3 Bethany Hiitola #4FYBCQ6AOKH**

## **Read Getting Started with Audacity 1.3 by Bethany Hiitola for online ebook**

Getting Started with Audacity 1.3 by Bethany Hiitola Free PDF d0wnl0ad, audio books, books to read, good books to read, cheap books, good books, online books, books online, book reviews epub, read books online, books to read online, online library, greatbooks to read, PDF best books to read, top books to read Getting Started with Audacity 1.3 by Bethany Hiitola books to read online.

### **Online Getting Started with Audacity 1.3 by Bethany Hiitola ebook PDF download**

### **Getting Started with Audacity 1.3 by Bethany Hiitola Doc**

**Getting Started with Audacity 1.3 by Bethany Hiitola Mobipocket**

**Getting Started with Audacity 1.3 by Bethany Hiitola EPub**